# ADDITIVE SYNTHESIS AUDIO MOSTLY 2023 WORKSHOP ON SUPERCOLLIDER

LINKÖPING UNIVERSITY niklas.ronnberg@liu.se

NIKLAS RÖNNBERG

# ADDITIVE SYNTHESIS

- Additive sound synthesis creates complex wave forms by adding simple wave forms.
- Each frequency component (partial) can have it's own envelope.
- This creates a simple way to create changing sounds with independent control of sound changes and harmonics.
- FM-synthesis creates both harmonic and disharmonious sounds very well.

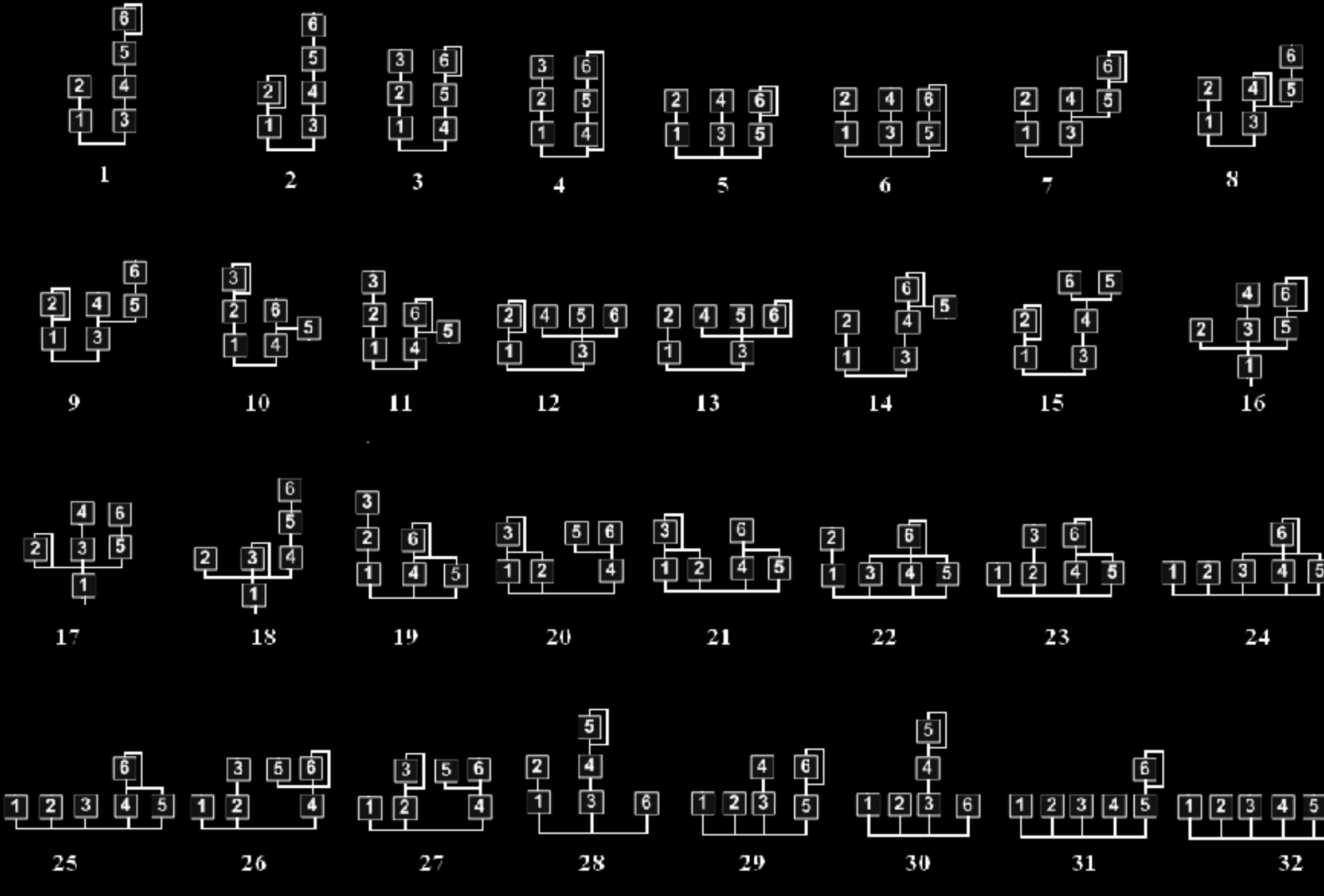

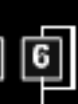

### BASIC WAVEFORM

- Sine wave
- Operator/Carrier/Modulator
- Combined in different algorithms

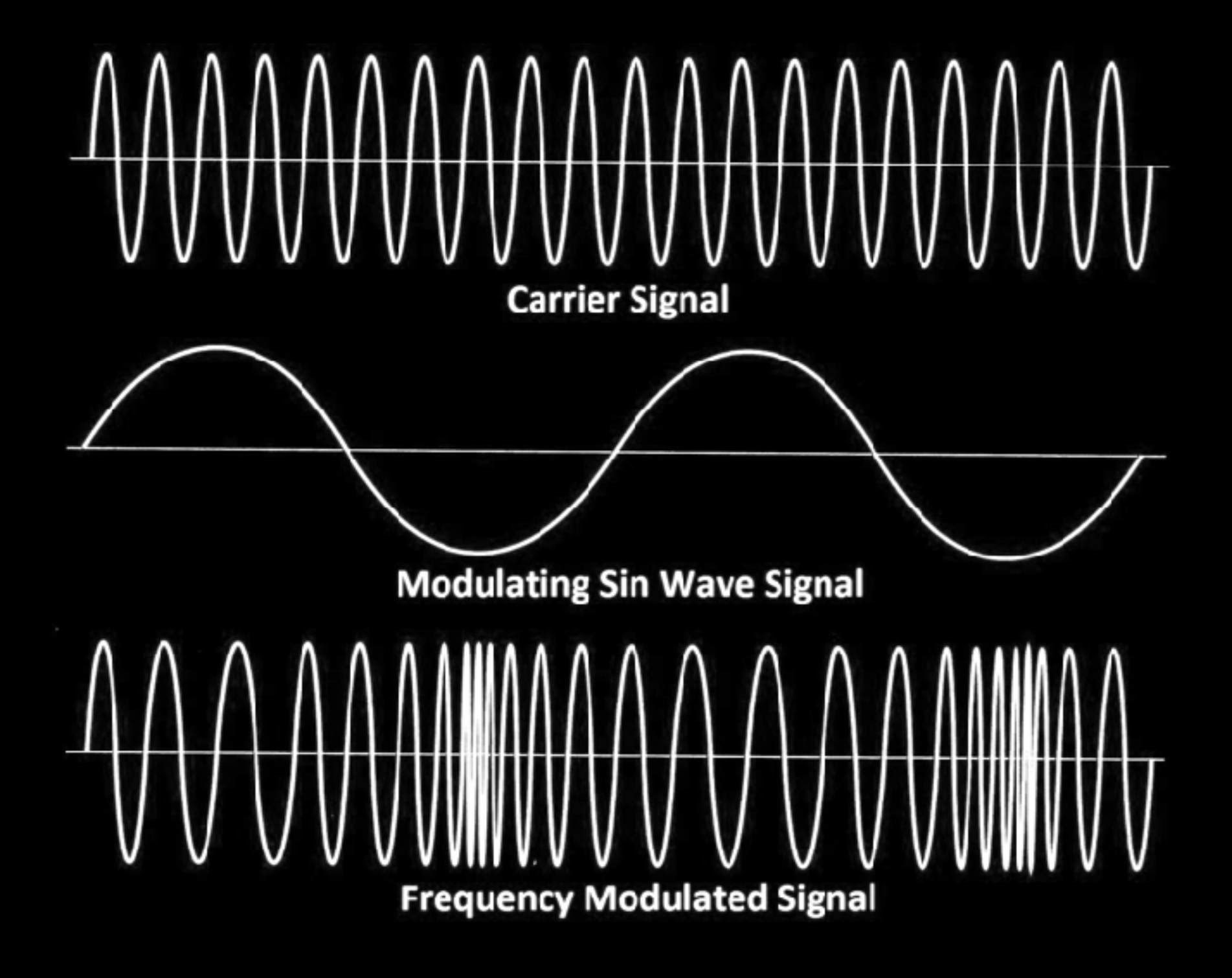

# SINE WAVE - OPERATOR

- No overtones or harmonics
- SinOsc.ar(freq: frequency, phase: 0, mul: 1.0, add: 0)
- freq = the frequency in Hz
- phase = the phase of the wave form at start
- mul = multiplication of the waveform, i.e., the sound level
- $\bullet$  add = the offset of the waveform

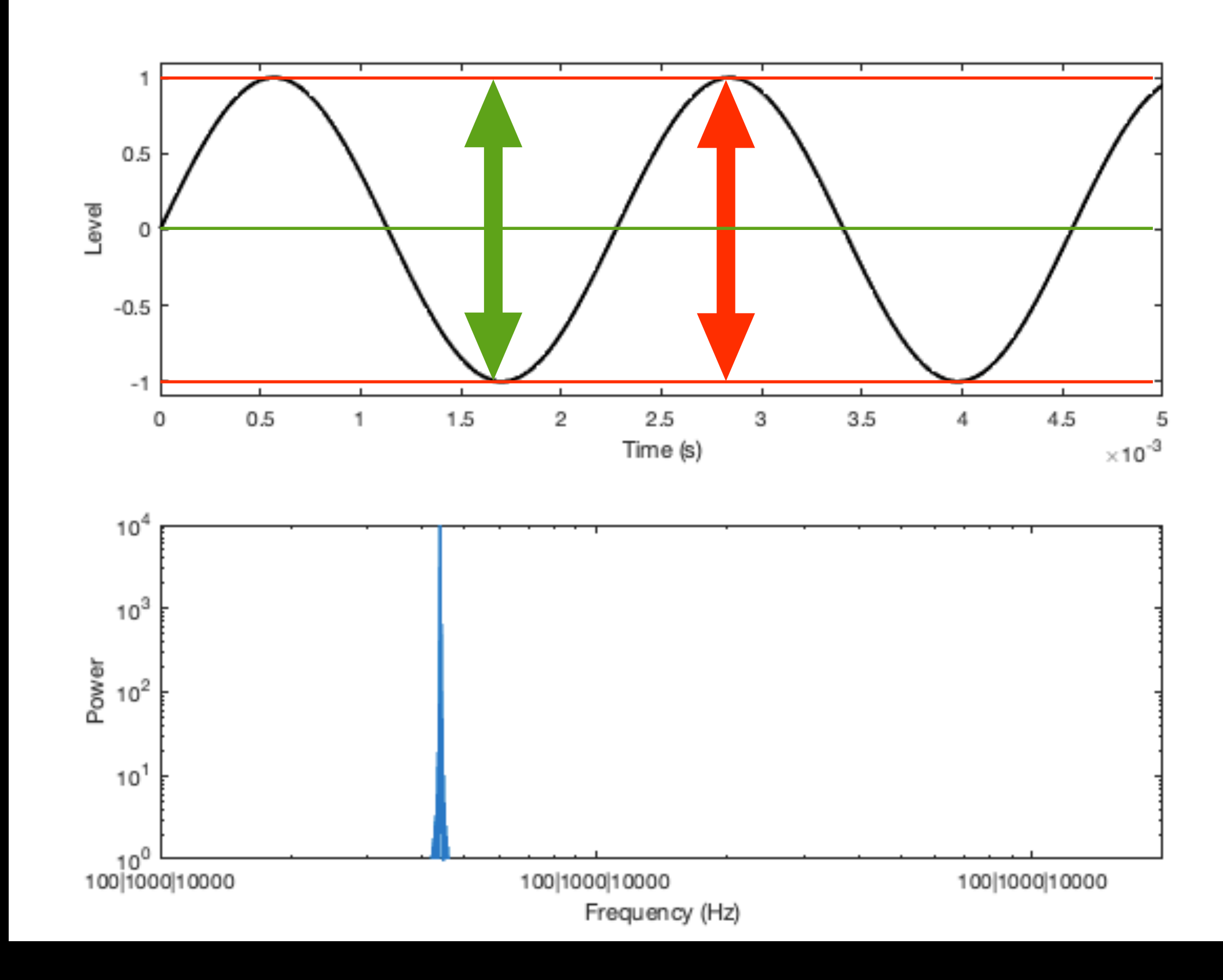

# FREQUENCY MODULATION

- Frequency mixing
- op1 = SinOsc.ar(freq: frequency).range(0, 1);
- $op2 = SinOsc~~.~~$ </del> ar(freq: frequency  $*$  op1);
- range is setting the range of the modulator to be positive

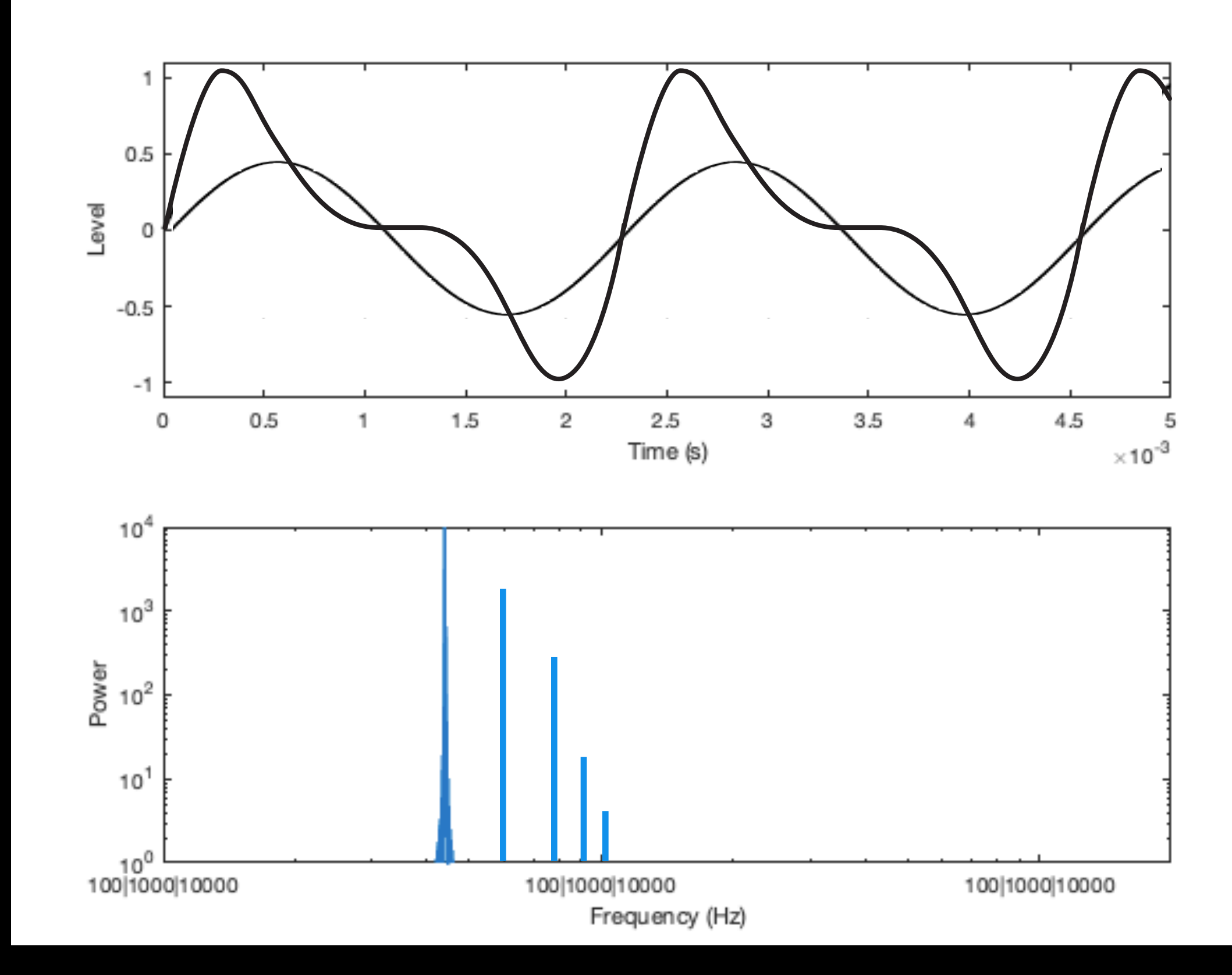

# FREQUENCY MODULATION

- The amplitude of the modulating waveform sets the modulation depth.
- A greater modulation depth creates more complex wave forms.
- $op1 = SinOsc.ar(freq: frequency).range(0, 1) * 5;$
- op2 = [SinOsc.ar](http://SinOsc.ar)(freq: frequency \* op1);

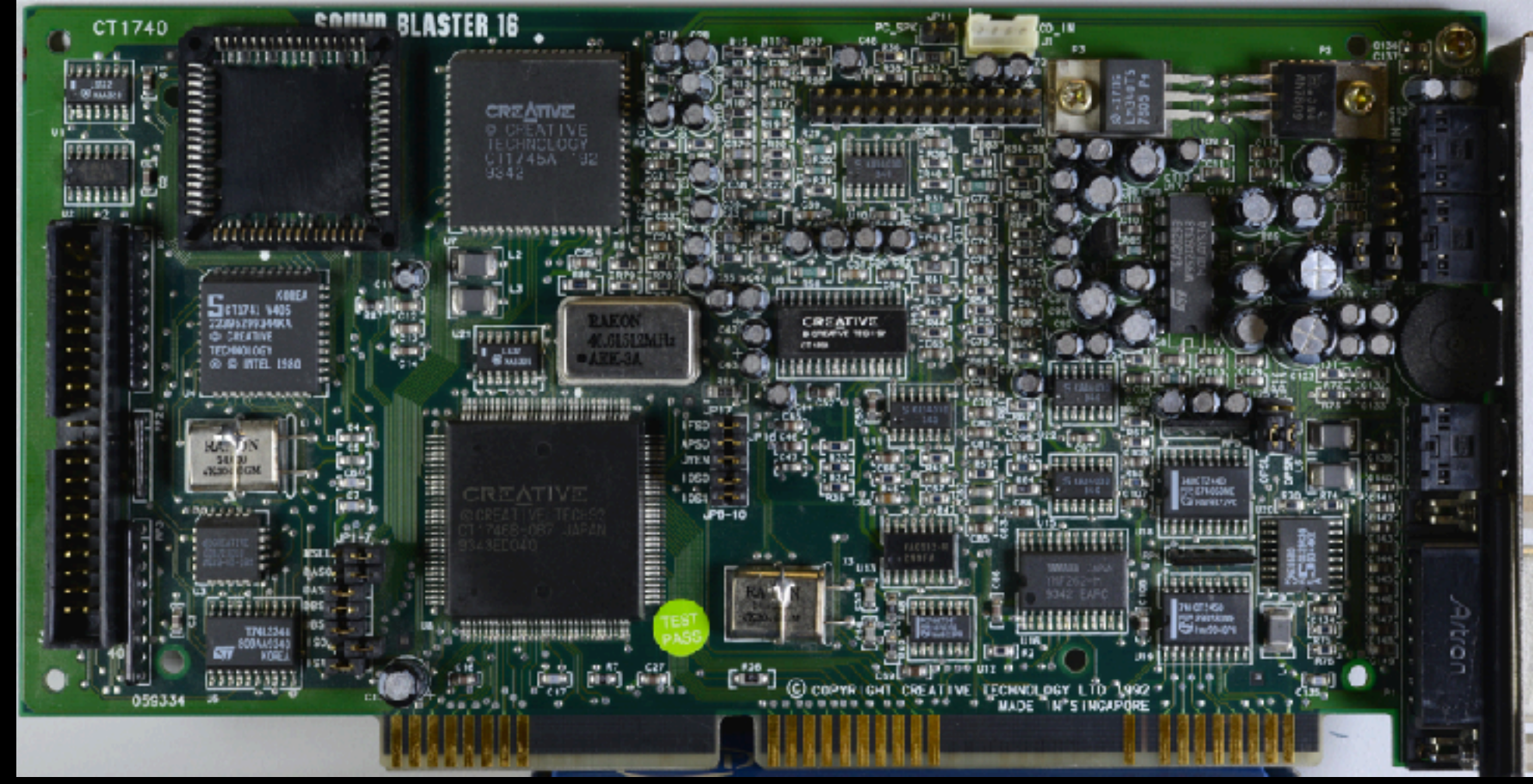

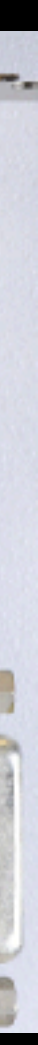

# FREQUENCY MODULATION

- For harmonic sounds, the modulation signal needs to be harmonically connected to the original signal (the carrier).
- If the modulators are not harmonic, i.e., integer multiples of the carrier frequency, the sounds gets dissonant, non harmonious, bell like, metallic and percussive sounds.
- $\text{op1} = \text{SinOsc}.\text{ar}(\text{freq: frequency} * 3.3).\text{range}(0, 1) * 5;$
- $op2 = SinOsc.ar(freq: frequency * op1);$  $op2 = SinOsc.ar(freq: frequency * op1);$  $op2 = SinOsc.ar(freq: frequency * op1);$

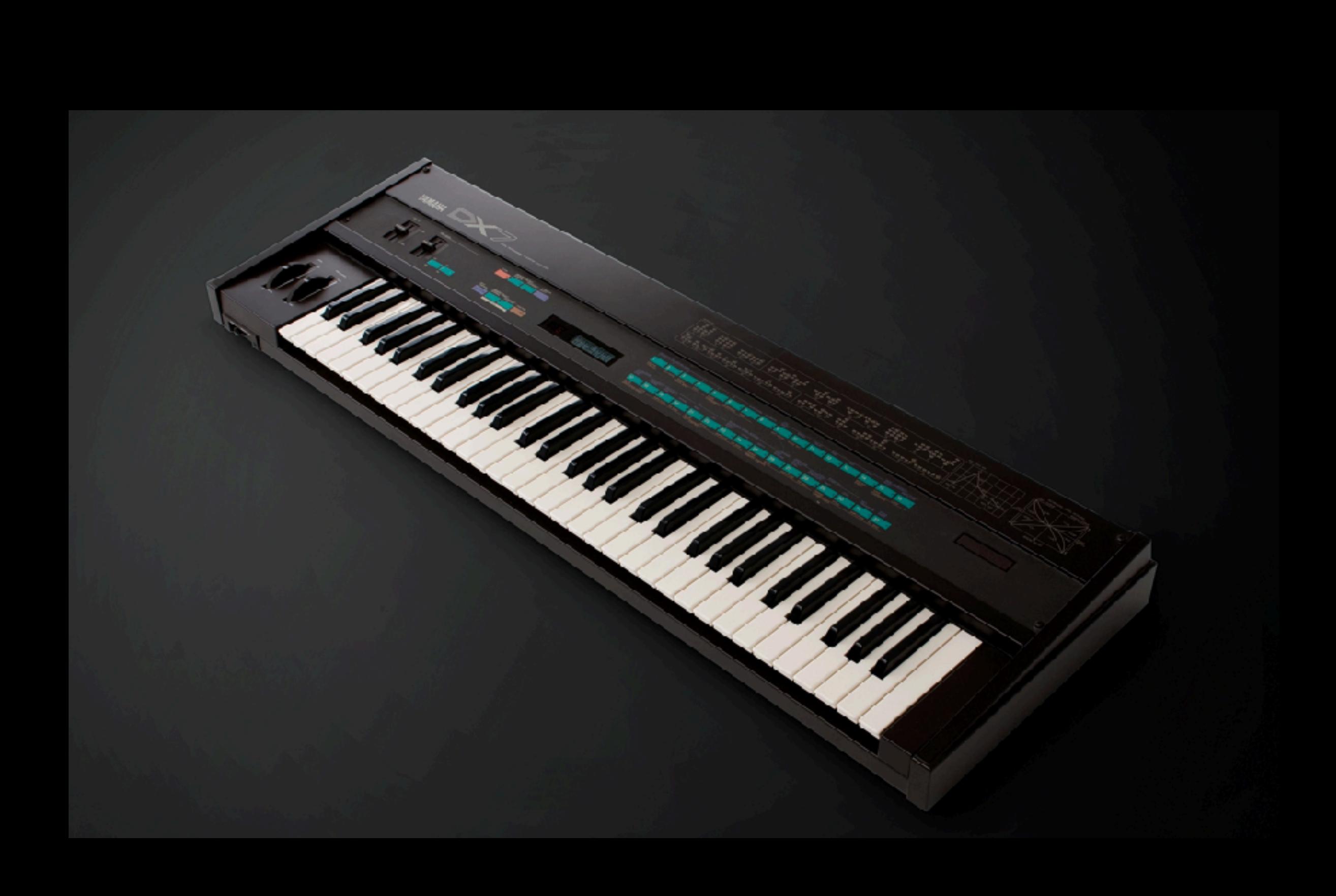

### ALGORITHMS

- Two main approaches for algorithms
	- FM synthesis (frequency mix)
	- Additive (waveform mix)

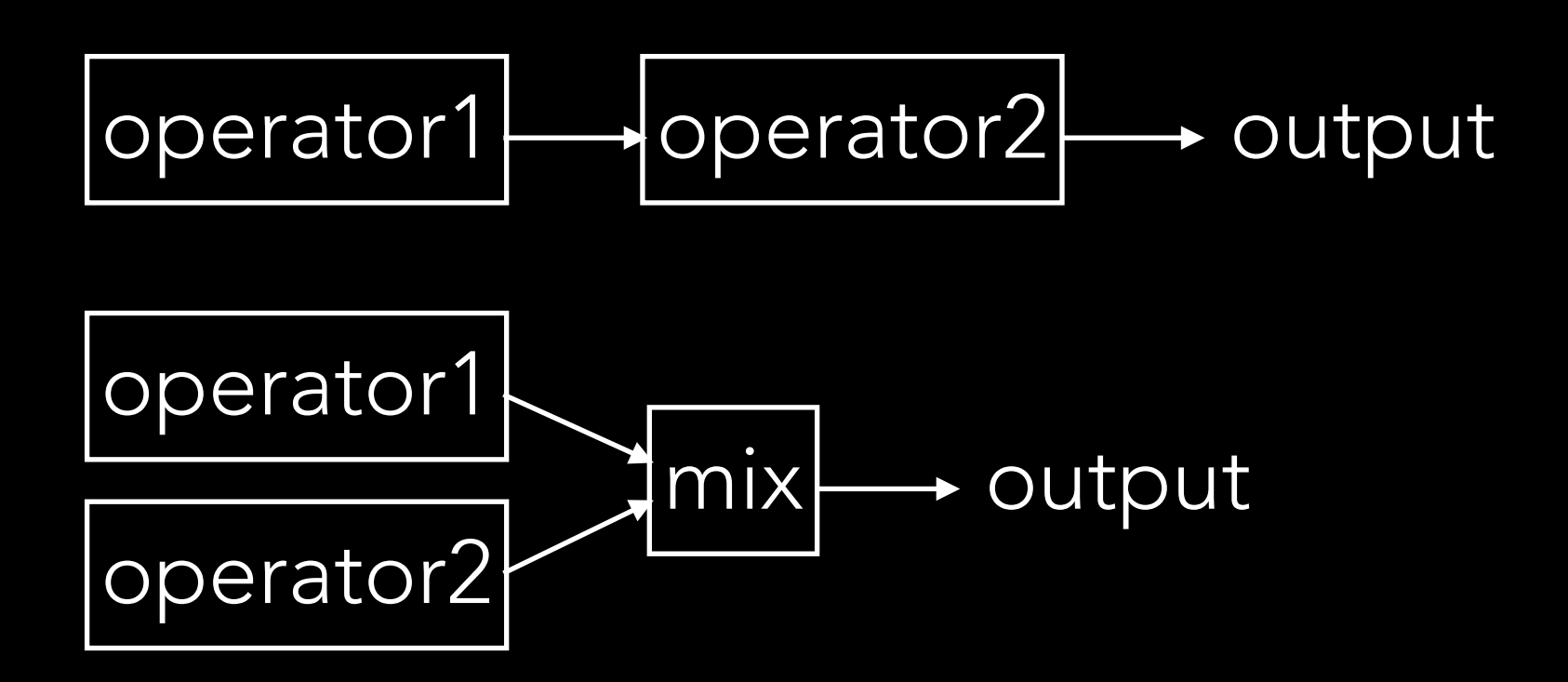

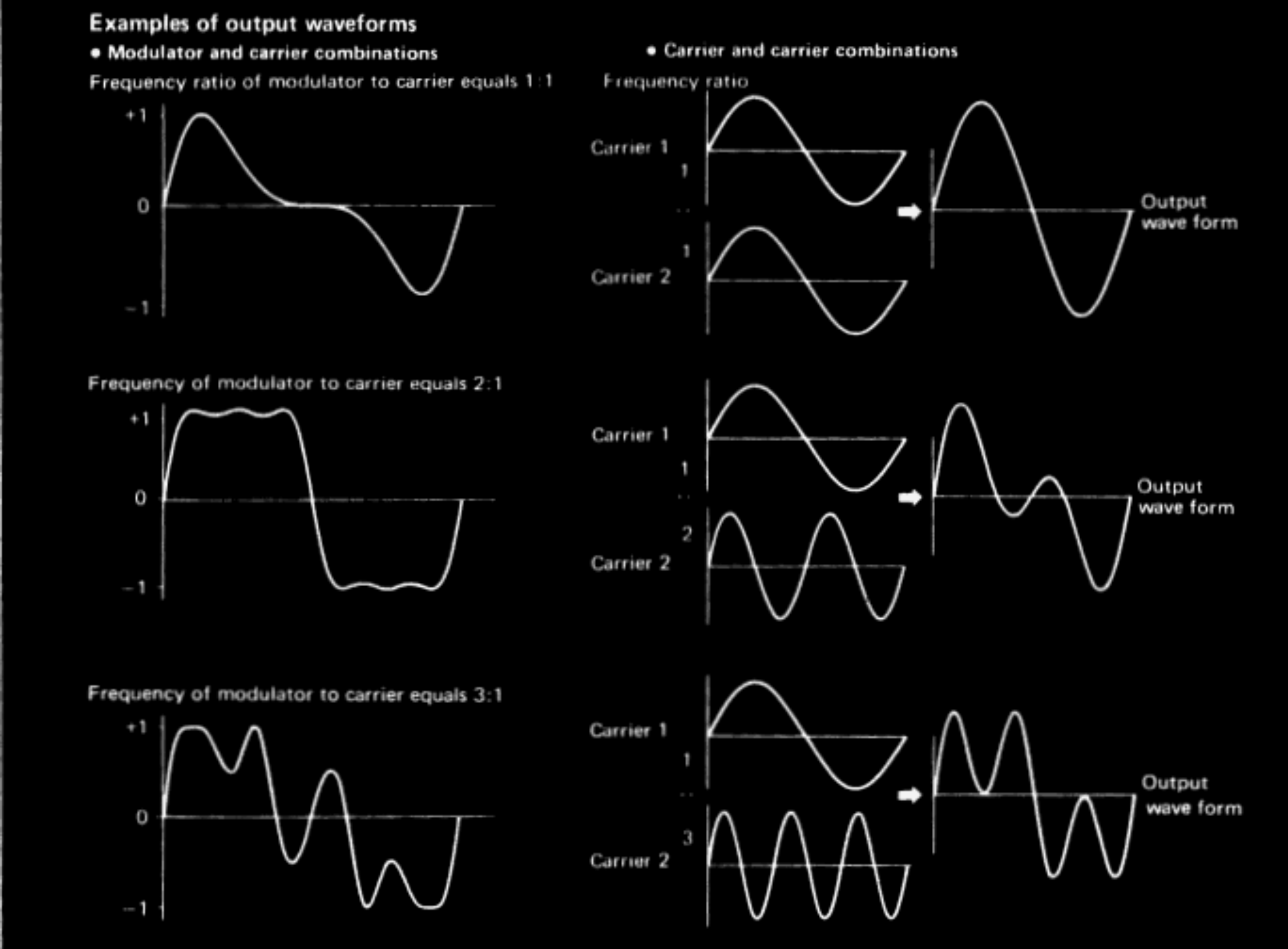

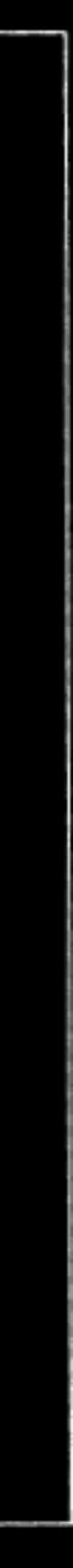

#### ALGORITHMS

FM synthesis (frequency mix)

Additive (waveform mix)

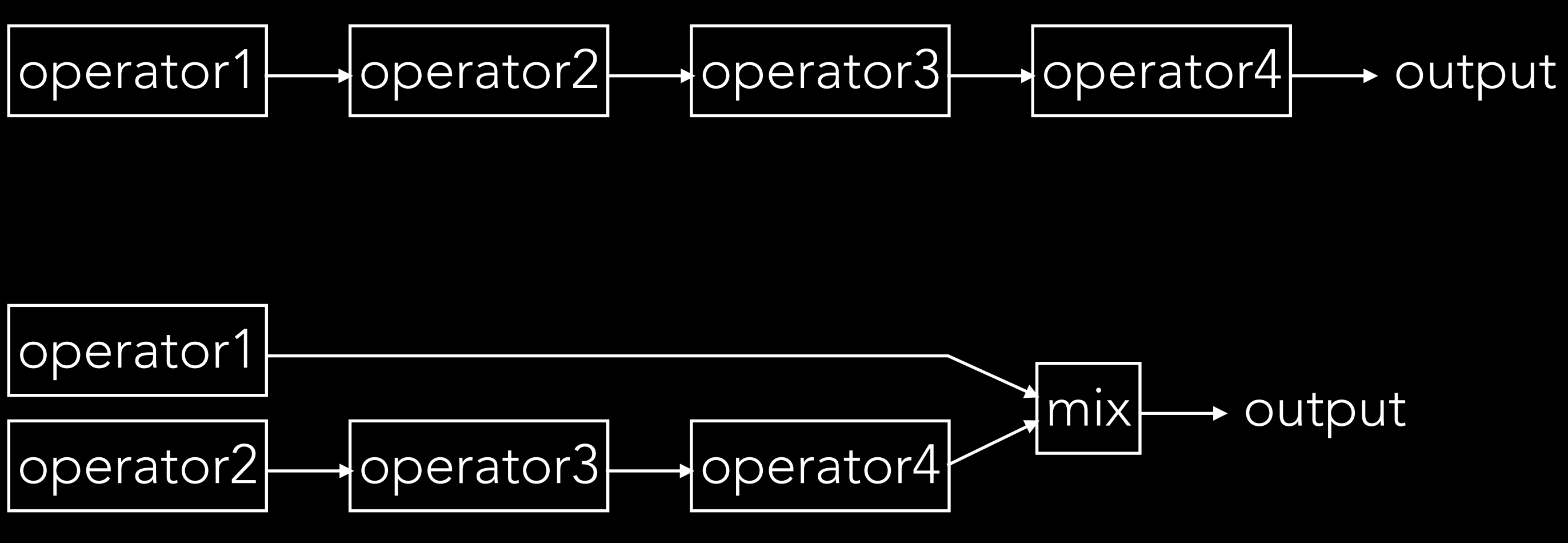

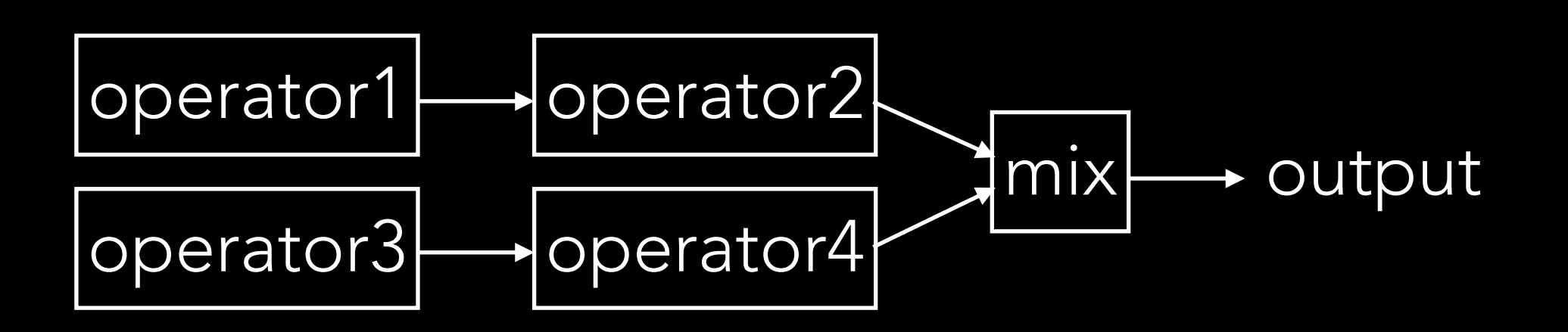

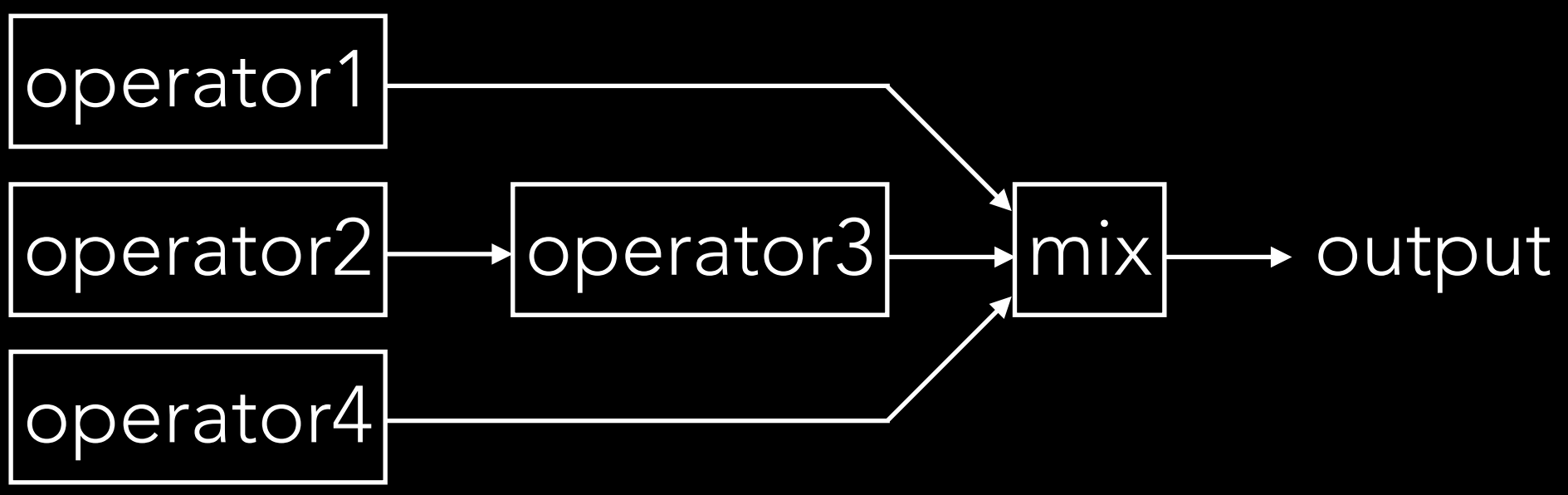

# ENVELOPE GENERATORS

- Adjusts the contour of the amplitude (or any signal)
- EnvGen.kr(envelope, gate, levelScale, levelBias, timeScale, doneAction)
- envelope = different types of contour
- gate = the turn-on-signal
- levelScale = scaling of the envelope
- levelBias = the offset of the envelope
- timeScale = scaling of the timing in the envelope
- $\bullet$  doneAction  $=$  what should happen after the envelope is done

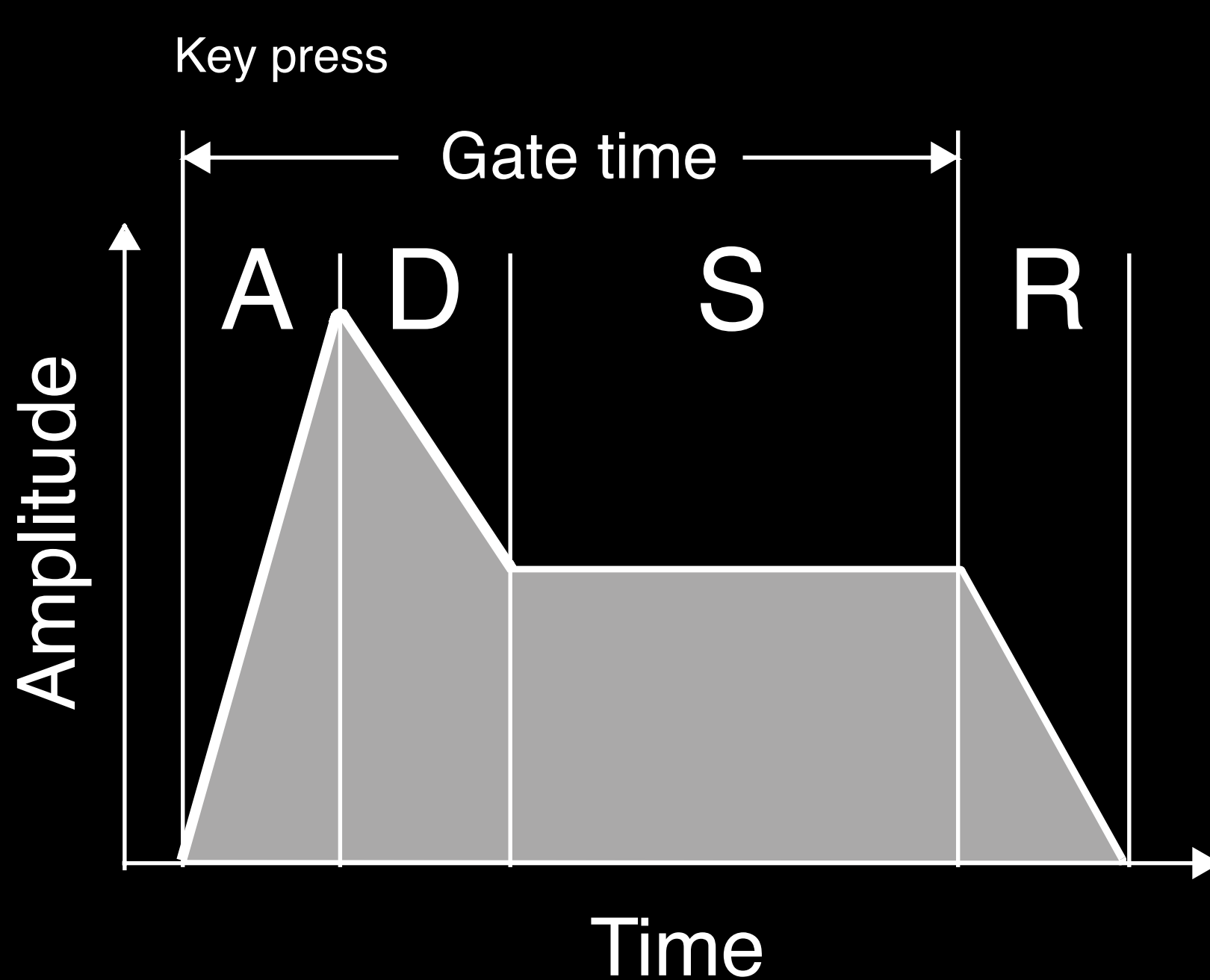

# ENVELOPE GENERATORS

- ADSR (Attack, Decay, Sustain, Release)
- Env.adsr(attackTime, decayTime, sustainLevel, releaseTime, peakLevel, curve, bias)
- The time settings are in relation to the timeScale
- peakLevel = the max level of the envelope
- $\bullet$  curve = the curvature of the envelope

Time

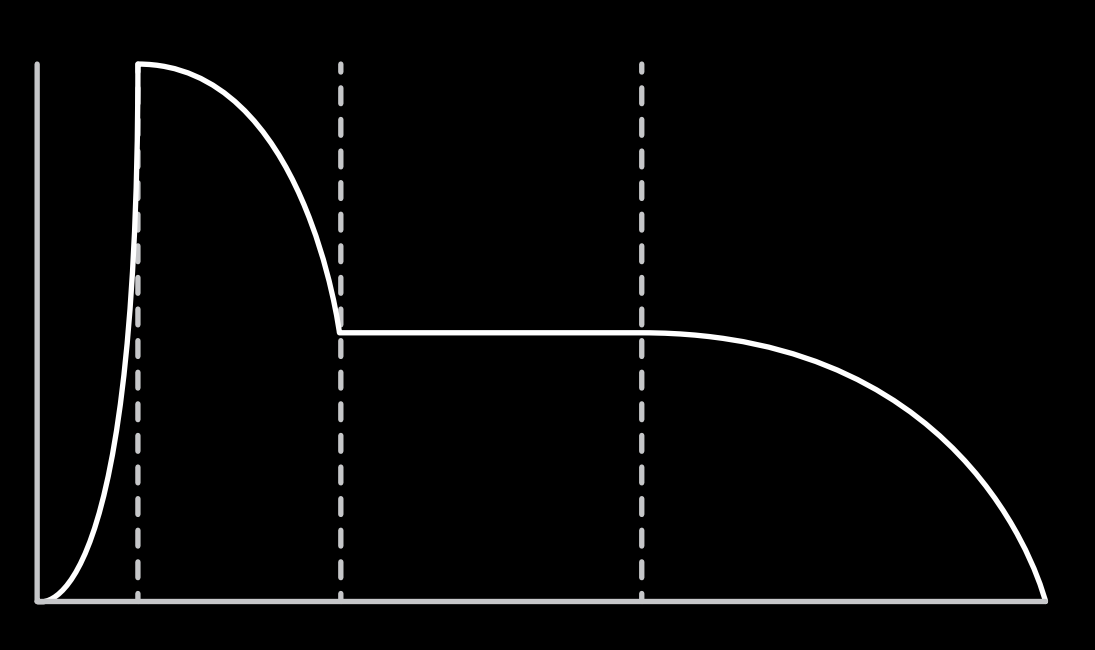

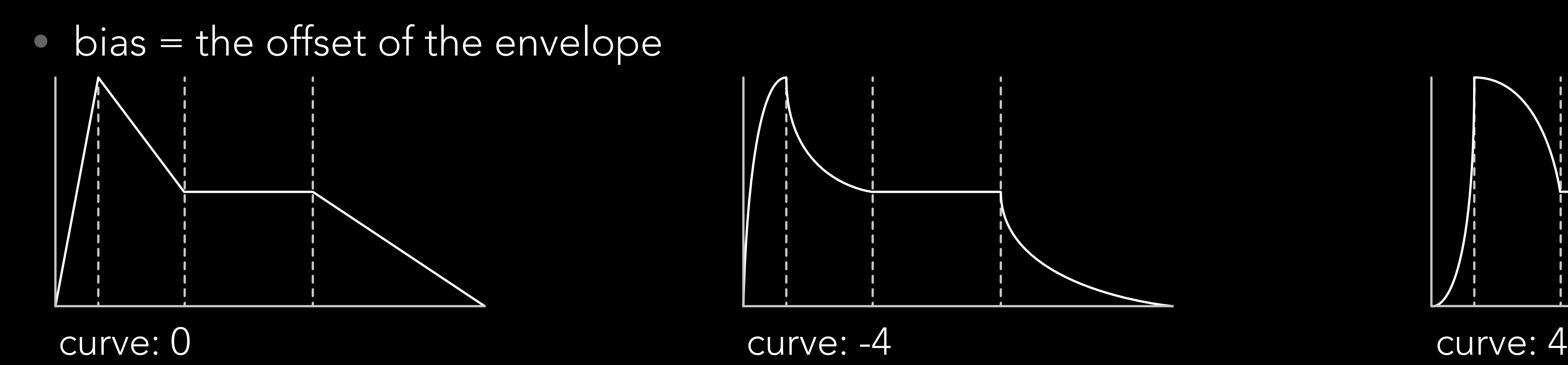

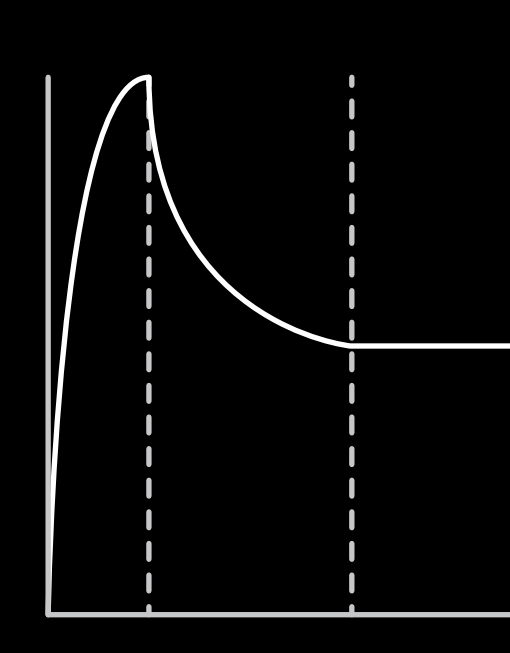

Amplitude AD S R Gate time Key press

# ENVELOPE GENERATORS

- AR (Attack, Release)
- Env.perc(attackTime, releaseTime, level, curve)
- The time settings are in relation to the timeScale
- $\bullet$  level = the max level of the envelope
- curve = the curvature of the envelope
- $\bullet$  .plot = plots the envelope shape

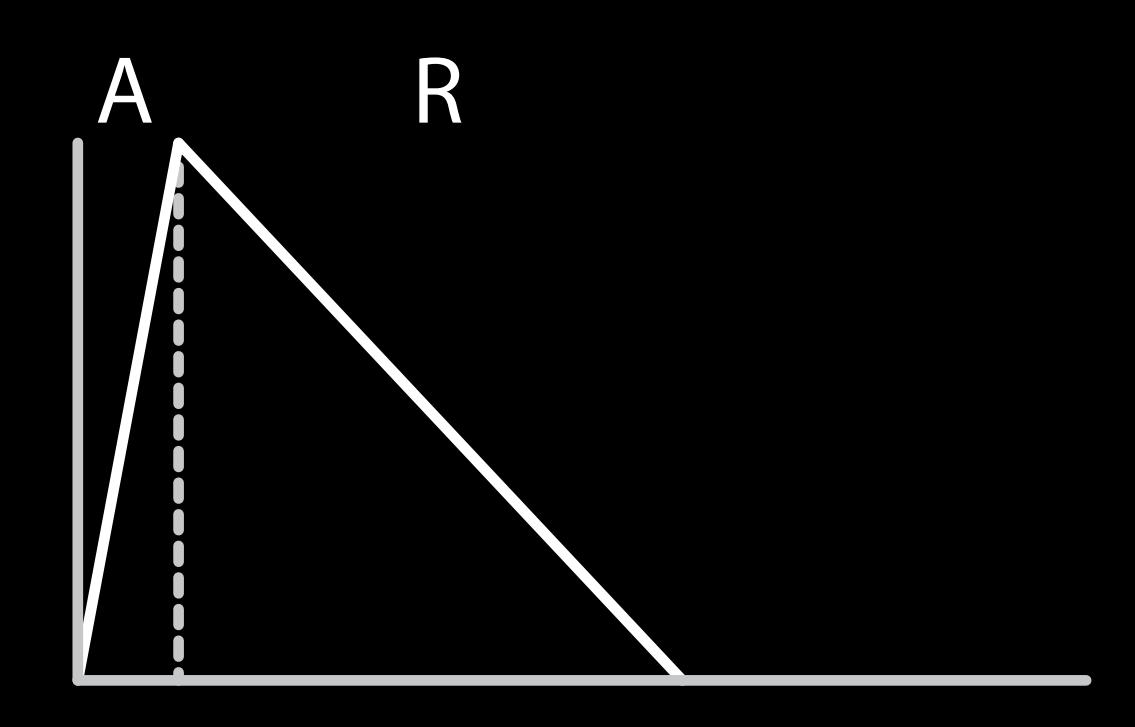

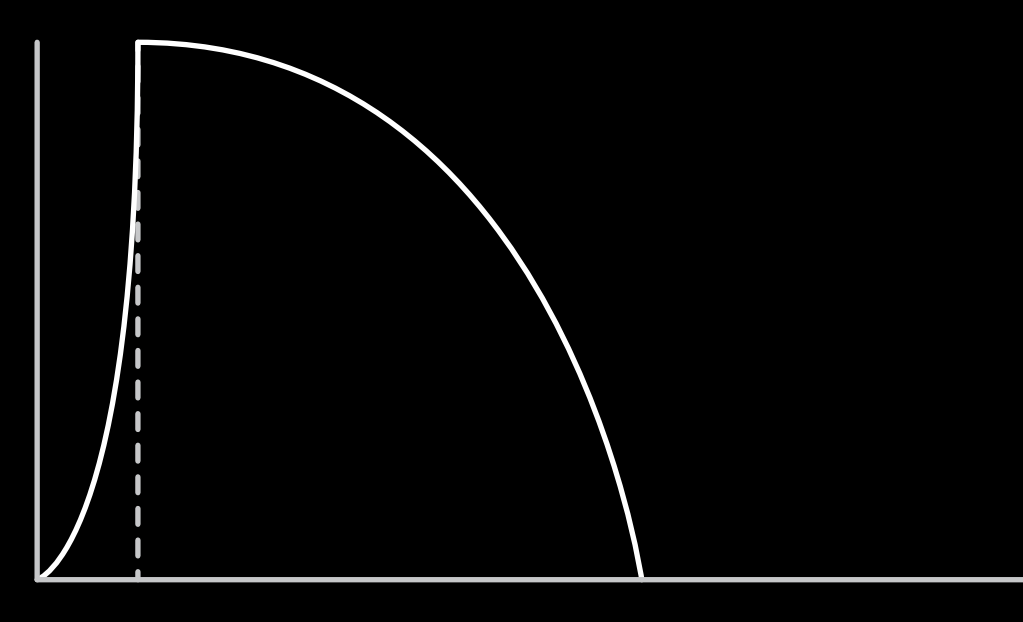

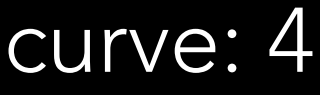

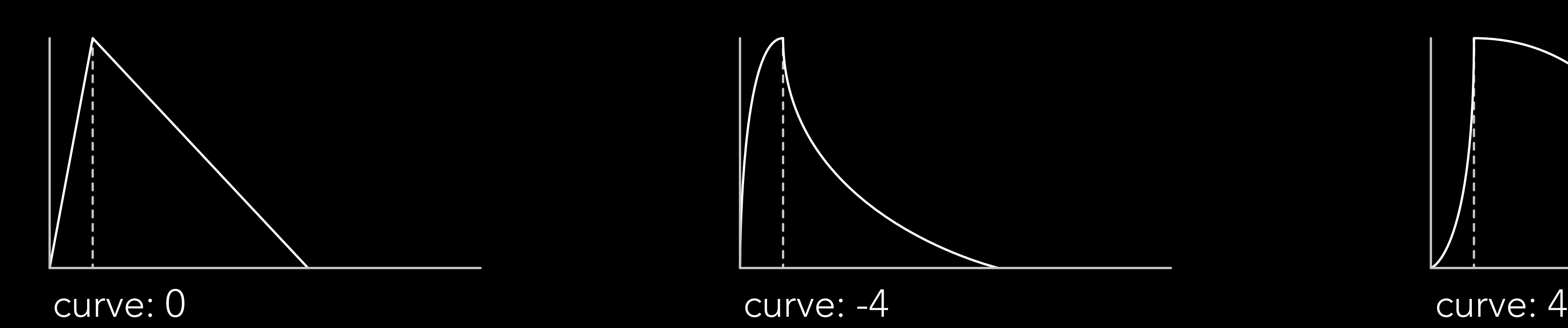

## GOING FURTHER

- Filters (HPF, BPF, BRF, LPF, Shelving)
- Other waveforms (LFTri.ar, LFPulse.ar, LFSaw.ar, ...)
- Noise (WhiteNoise.ar, PinkNoise.ar, BrownNoise.ar)

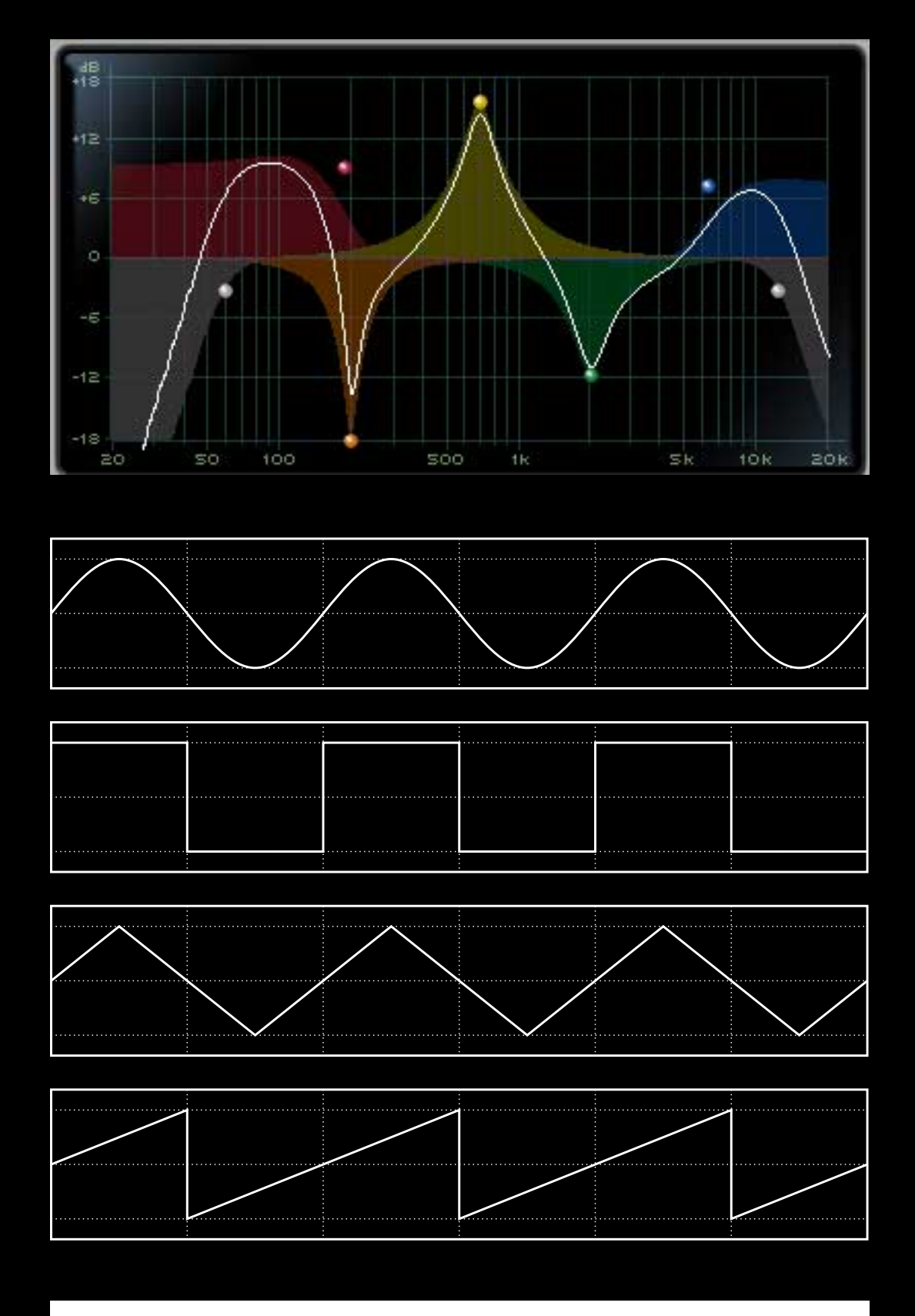

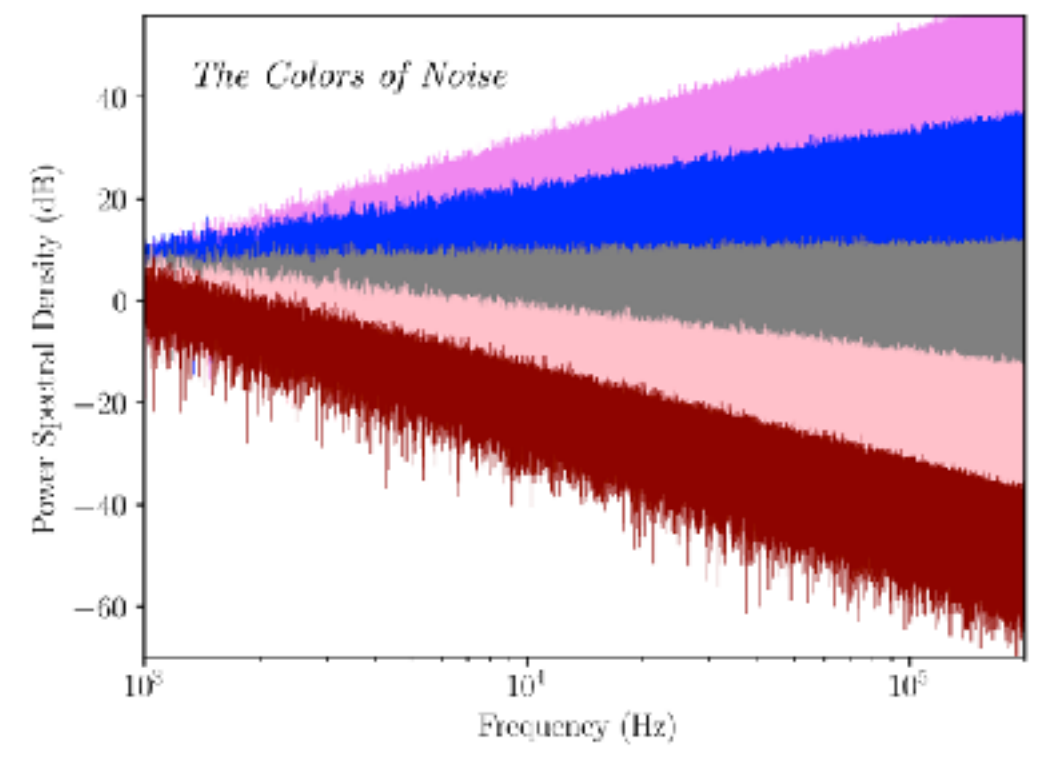

# LET'S CONTINUE CODING

• Workshop examples and extras [https://www.itn.liu.se/~nikro27/am2023\\_ws/](https://www.itn.liu.se/~nikro27/am2023_ws/)